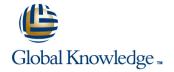

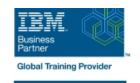

# **Fundamental System Skills in Z/OS**

Duration: 5 Days Course Code: ES10G Delivery Method: Company Event

#### Overview:

This course is designed to teach students the fundamental practical skills to navigate and work in a z/OS environment. This includes the use of ISPF/PDF dialogs, TSO/E commands, JCL, UNIX System Services shell, and BookManager.

Company Events

These events can be delivered exclusively for your company at our locations or yours, specifically for your delegates and your needs. The Company Events can be tailored or standard course deliveries.

# **Target Audience:**

The intended audience for this class is IT personnel with a theoretical background of z/OS (for example, as taught in ES05G) and some general practical IT experience.

### Objectives:

- •Summarize the components of the IBM Z platform.
- •Interpret the benefits of security in a z/OS environment.
- •Analyze how TSO ISPF panels manage the z/OS environment.
- •Implement TSO commands to manage the z/OS environment.
- •Distinguish the purpose and functions of JES and JCL.
- •Execute UNIX processes.

# Prerequisites:

You should complete:

ES05G, An Introduction to the z/OS Environment or equivalent on-the-job training.

#### Content:

This course consists of a mixture of theoretical •How to work with UNIX System Services and practical sections. The major objective of the course is to familiarize the students with the Unit 2 - An Introduction to ISPF, everyday activities involved in working in a ISPF/PDF, and RACF z/OS environment. Therefore, the main focus is •How to execute CLISTs and REXX execs. Unit 3 - Working with ISPF/PDF(Part 1) on the class exercises. Day 2 •How to submit jobs for execution and view This course teaches: the output online. Unit 3 - Working with ISPF/PDF(Part 2) Day 3 •How to log on to the z/OS system. Day 1 Unit 4: TSO Commands Unit 1 - Review of ESA/390 and Unit 5 Working with JCL (continued) •How to work with TSO/E, ISPF/PDF, and the z/Architecture and z/OS Day 4 UNIX System Services shell. Review •How to create, copy, rename, and delete z/OS Unit 2 - An Introduction to ISPF, Unit 6 UNIX system Services (part 1) data sets. ISPF/PDF, and RACF Unit 3 - Working with ISPF/PDF(Part 1) Day 5

#### **Further Information:**

For More information, or to book your course, please call us on Head Office 01189 123456 / Northern Office 0113 242 5931 <a href="mailto:info@globalknowledge.co.uk">info@globalknowledge.co.uk</a>

www.globalknowledge.com/en-gb/

Global Knowledge, Mulberry Business Park, Fishponds Road, Wokingham Berkshire RG41 2GY UK

Unit 6 UNIX system (Part 2)Review and close out